## **Contents in Brief**

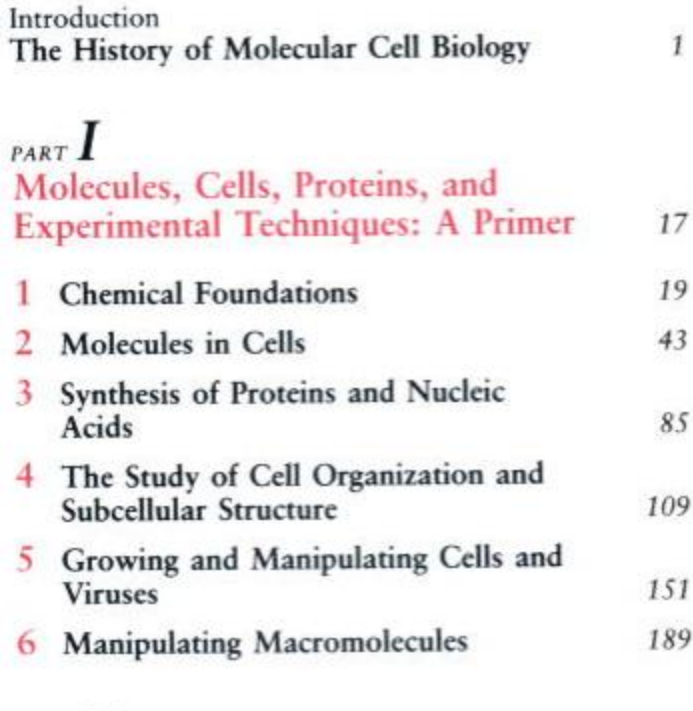

## PART  $I\!I$

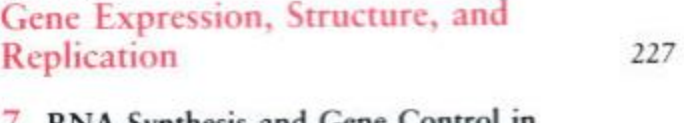

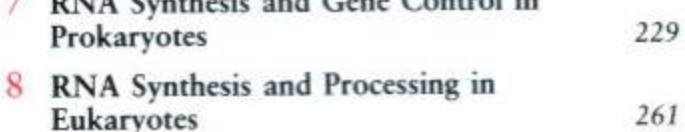

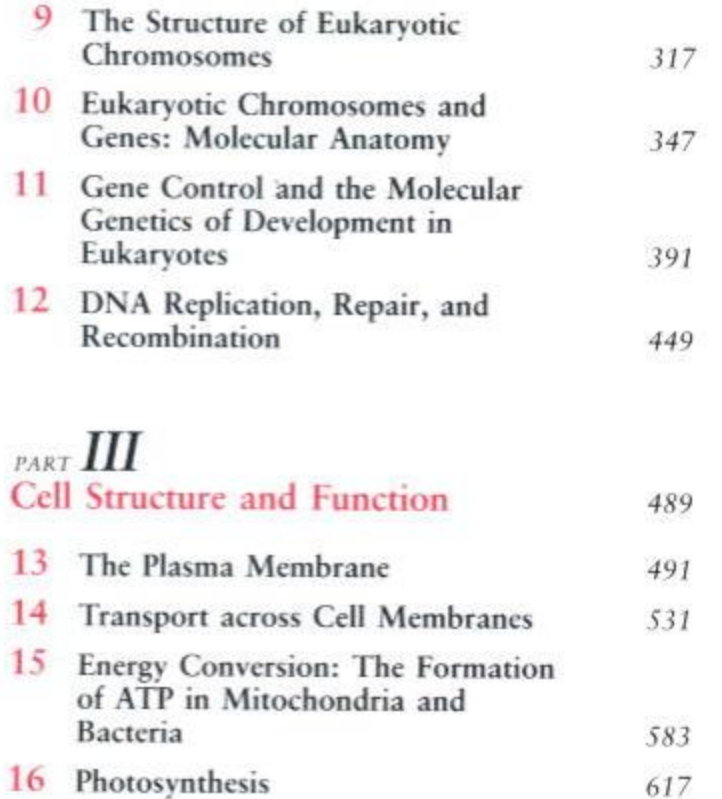

17 Plasma-membrane, Secretory, and<br>Lysosome Proteins: Biosynthesis and<br>Sorting

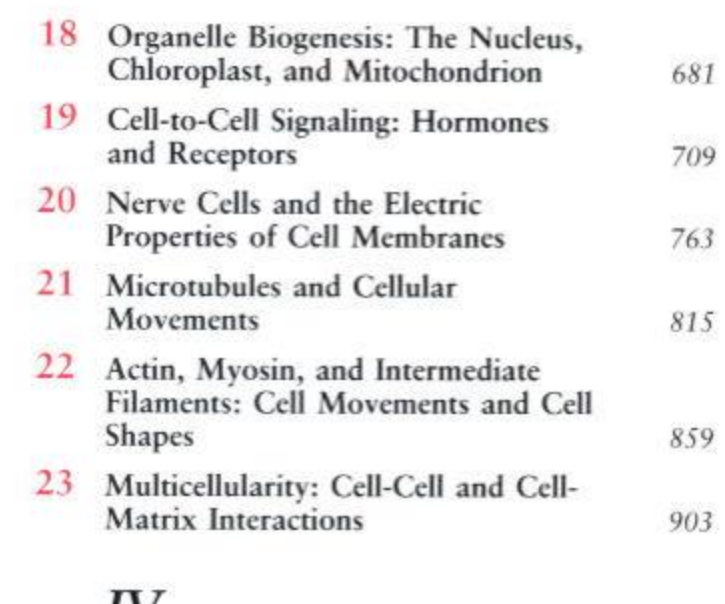

## PART IV

639

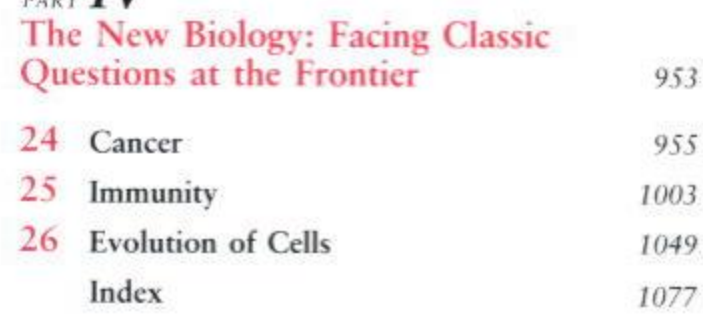

## **Contents**

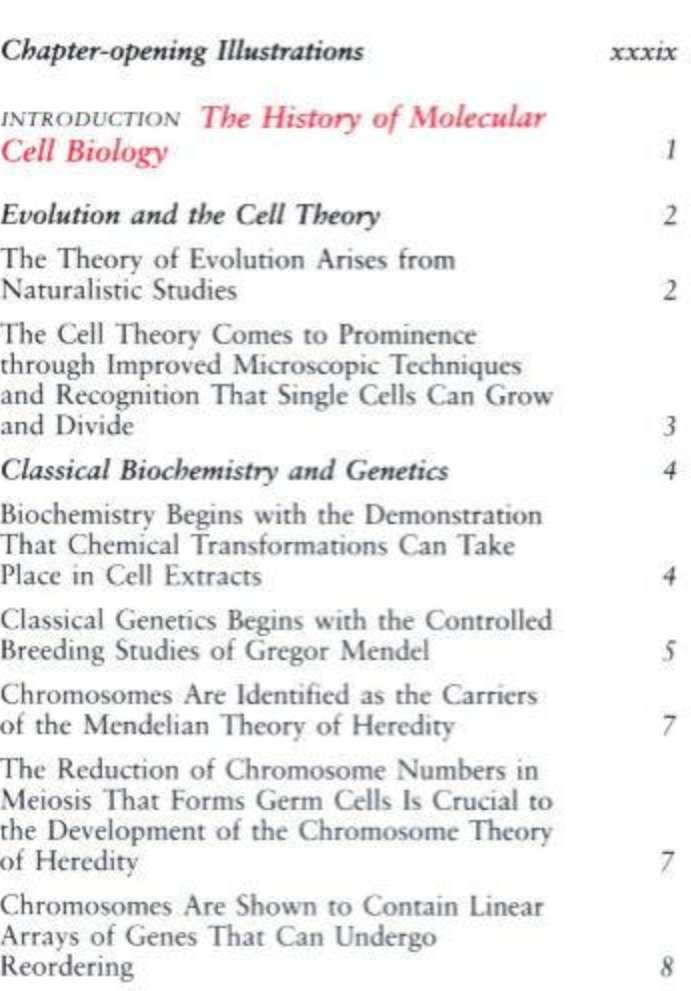

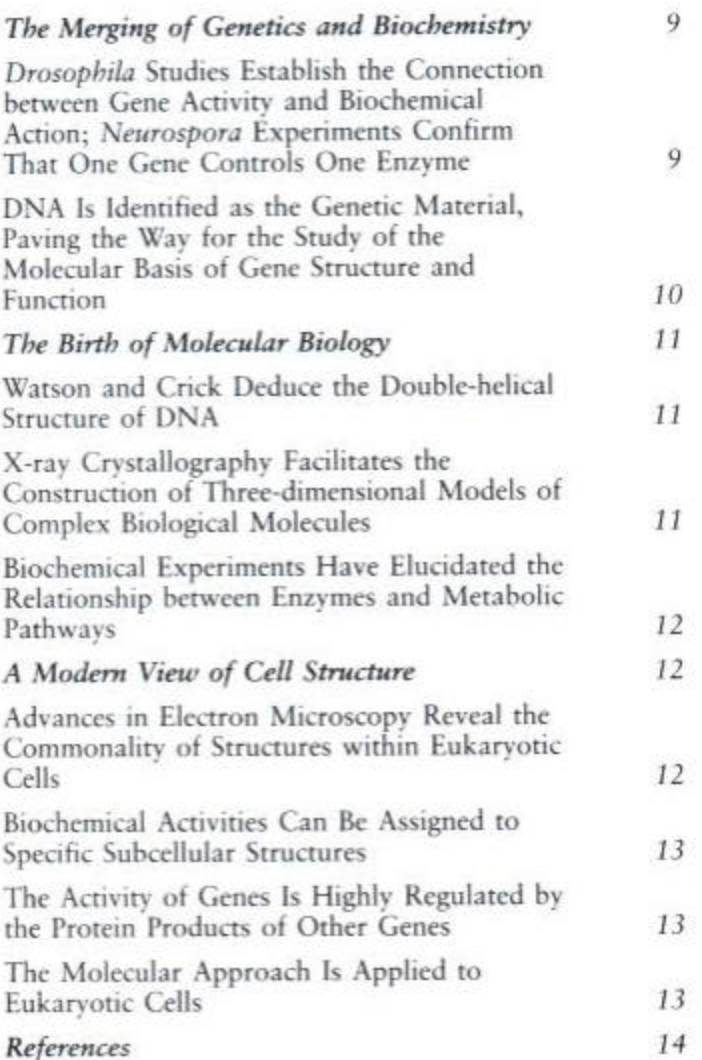

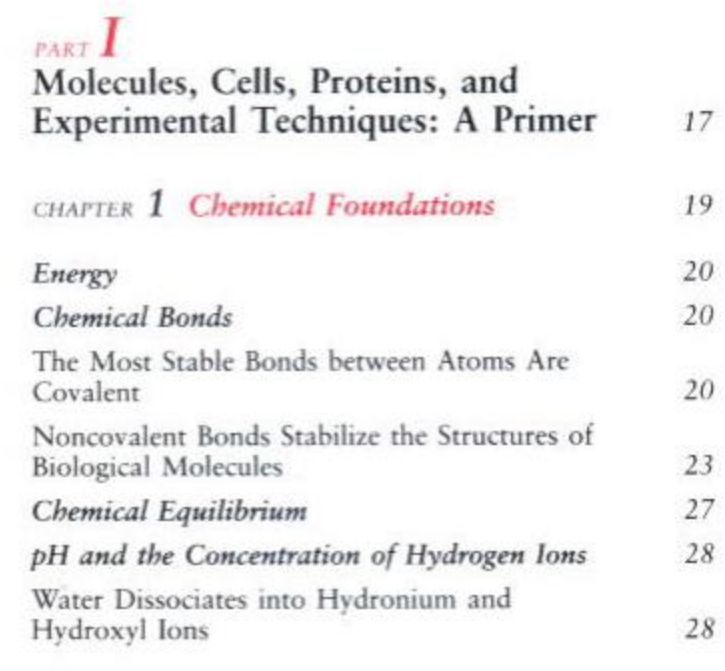

 $20\,$ 

 $23\,$  $27\,$  $\sqrt{28}$ 

 $\sqrt{28}$ 

**v v v** 

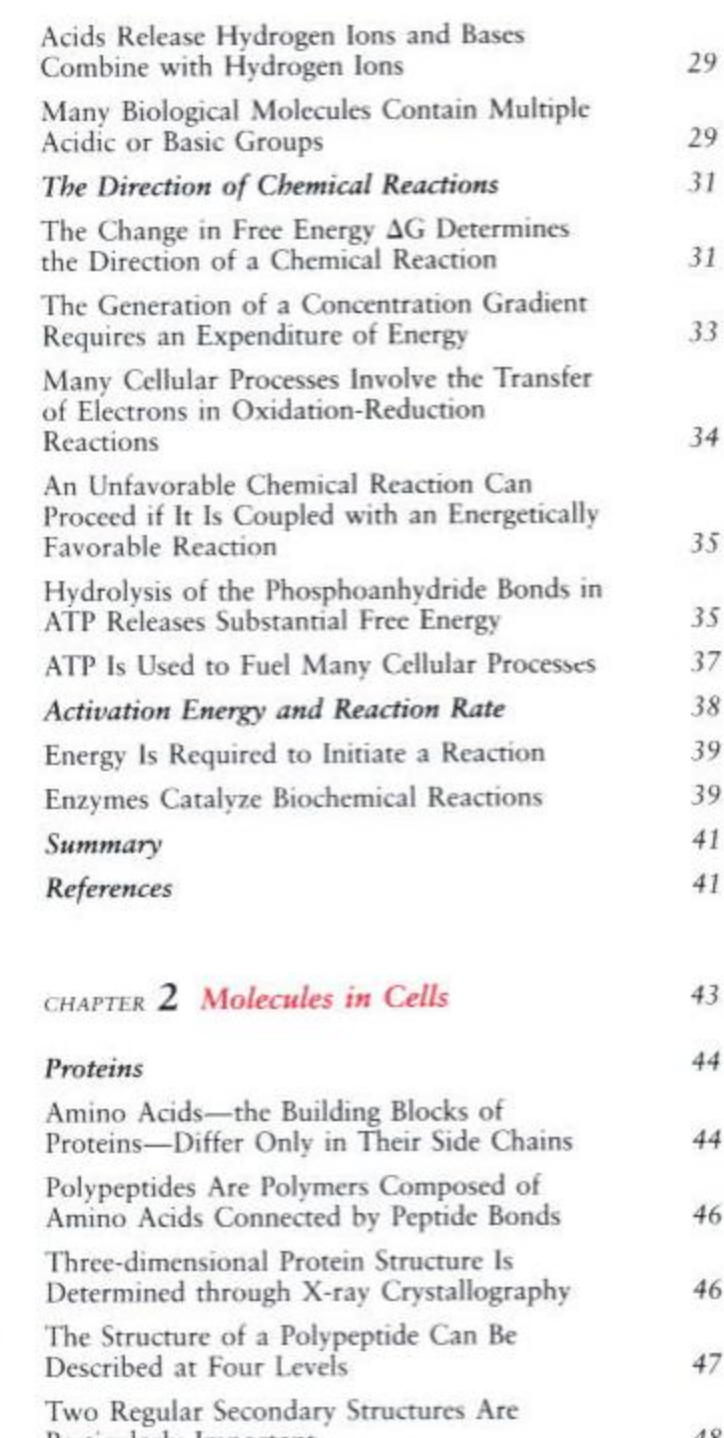

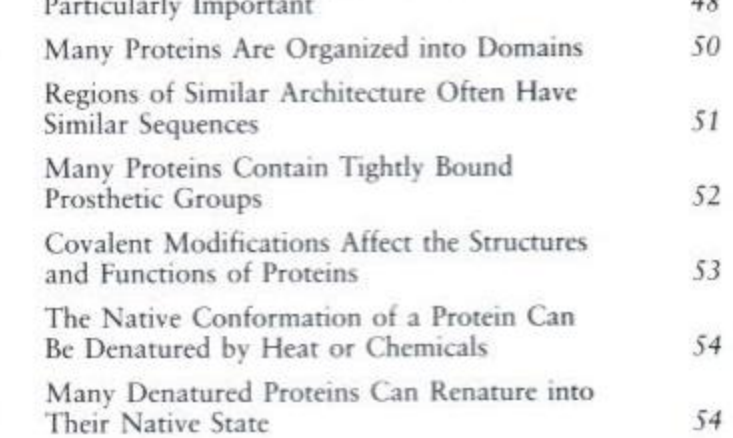

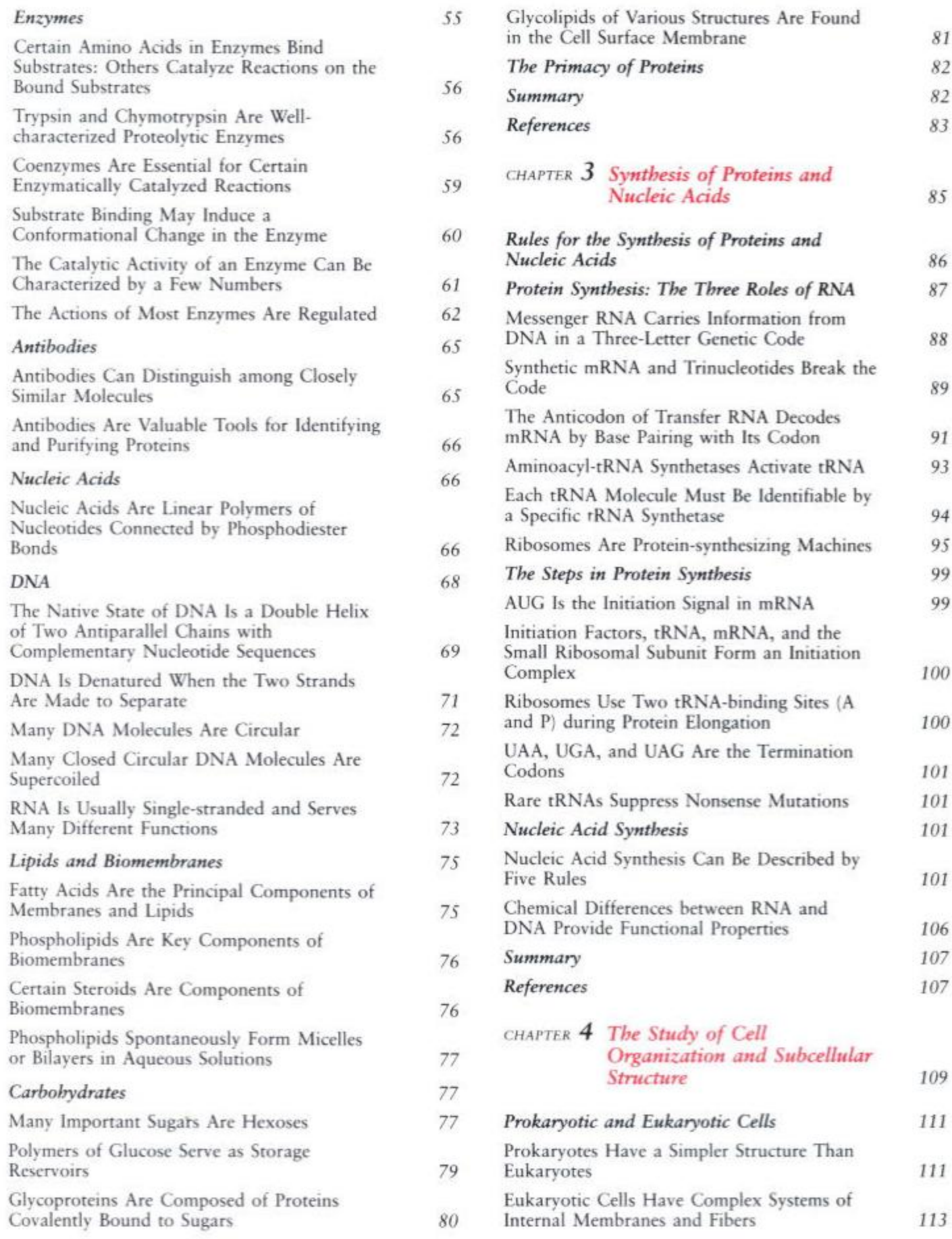

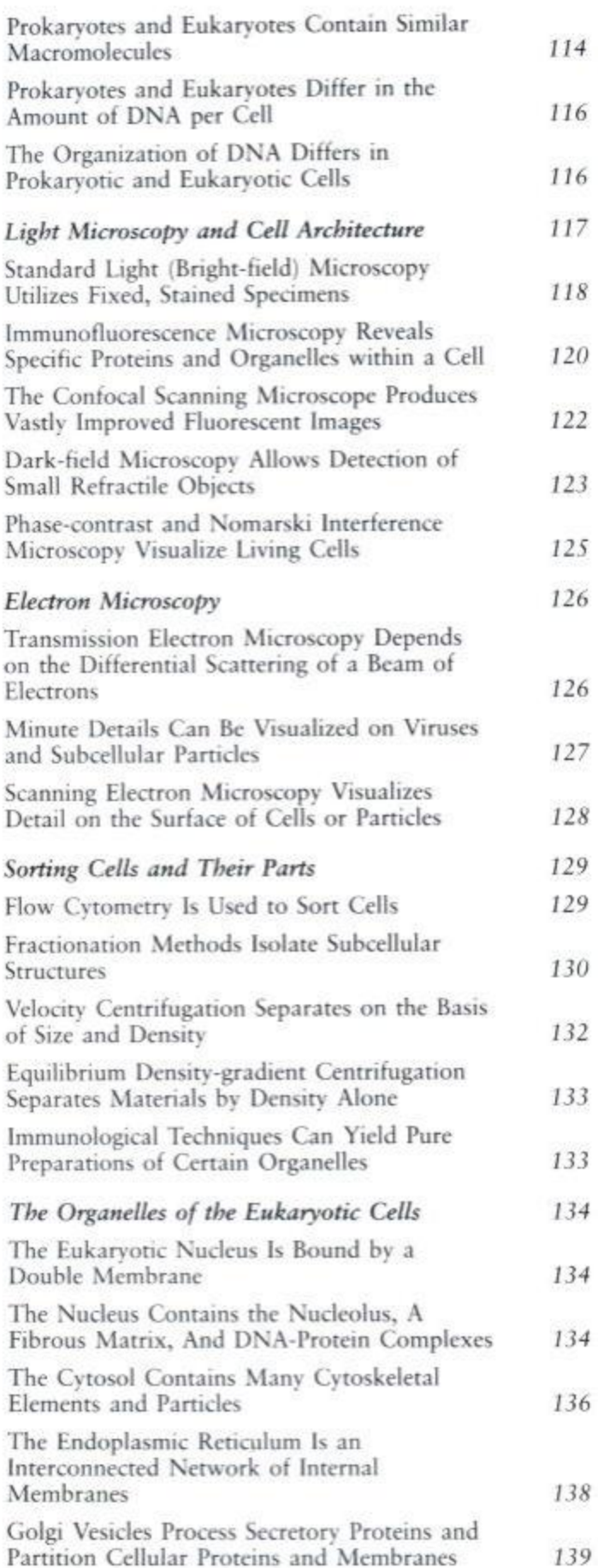

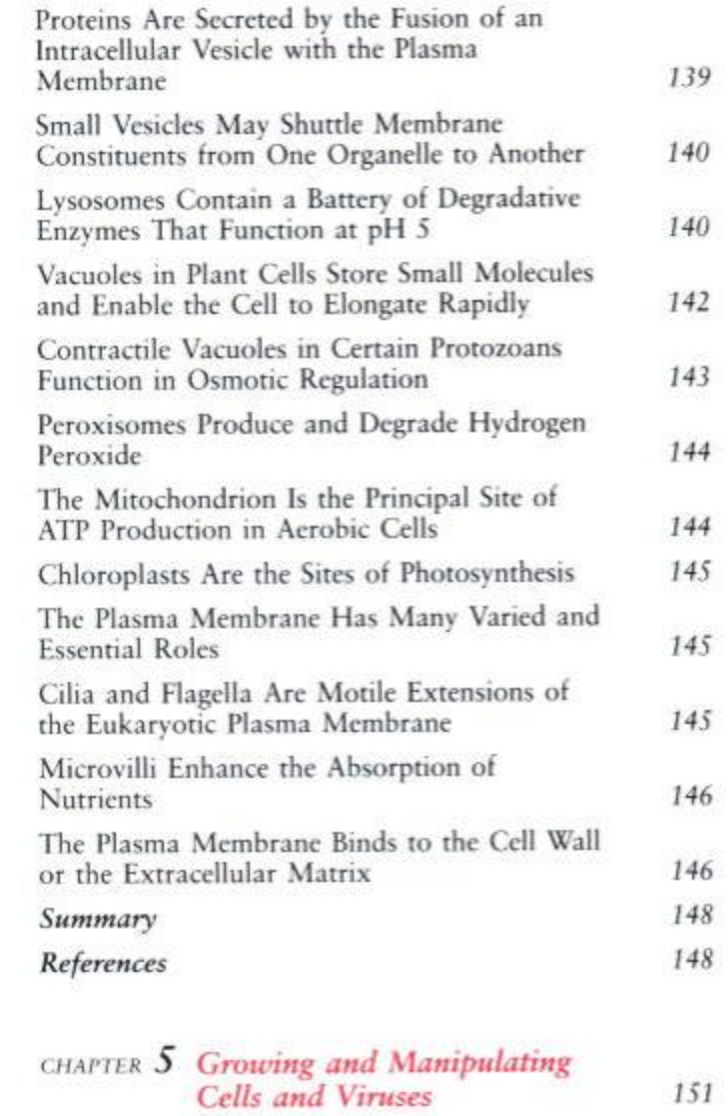

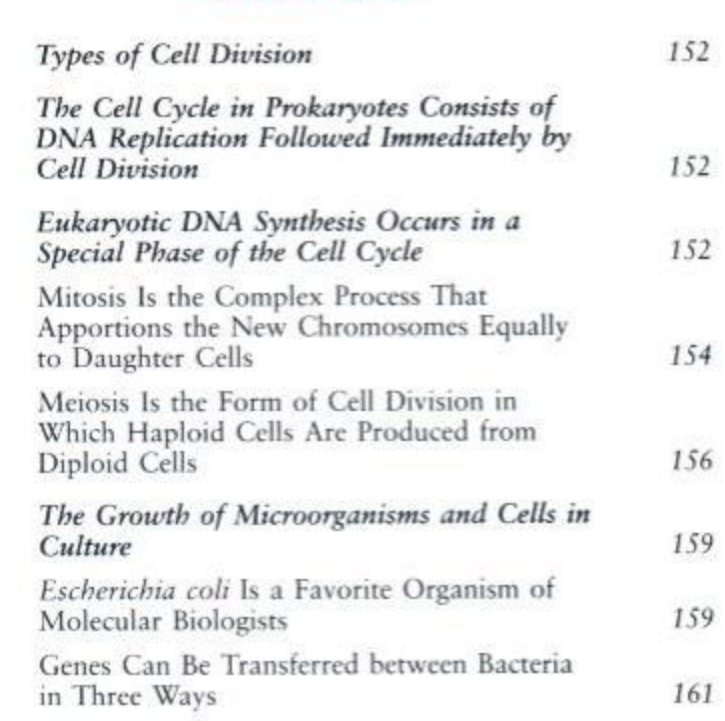

151

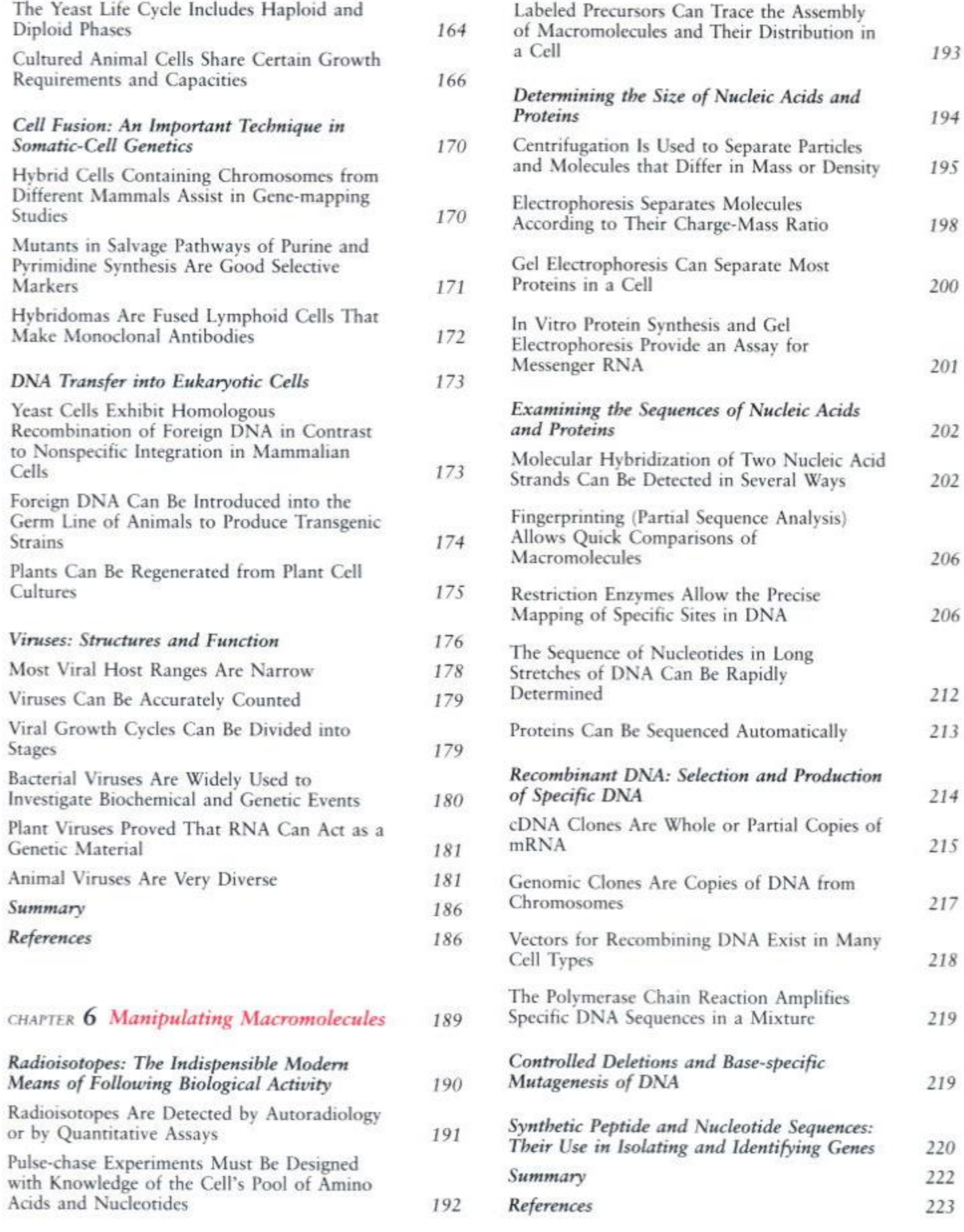